### **BAB III**

## **PERANCANGAN SISTEM**

## **3.1. Uraian Permasalahan**

Teknik yang digunakan dalam analisis permasalahan adalah teknik *deskriptif*, artinya data yang diperoleh dari penelitian langsung di lembaga bimbingan belajar dan lembaga bimbingan konseling psikologis, dianalisa dan disusun kemudian dibandingkan dengan teori yang telah dikemukakan sehingga diperoleh solusi alternatif terdiri dari beberapa rangking jurusan yang sesuai dengan hasil tes psikologis dan proses AHP untuk dijadikan sebagai acuan atau pertimbangan dalam menentukan pilihan jurusan di perguruan tinggi bagi calon mahasiswa.

Masalah yang berhasil diidentifikasi di lembaga bimbingan belajar Sony Sugema College Surabaya dan lembaga bimbingan konseling Pesona\_Integra Surabaya saat dilakukan *survey* lapangan adalah masih banyak keraguan yang dilakukan oleh calon mahasiswa dalam menentukan prioritas pilihan suatu jurusan yang ada kaitannya dengan perkembangan ilmu, kebutuhan dunia kerja, peningkatan jenjang studi, peningkatan jenjang karir/profesi dan cita-cita walaupun telah dibantu dengan seleksi penjurusan berdasarkan minat dan bakat yang dilakukan tes psikologis terhadap masing-masing calon mahsiswa

## **3.2. Analisis Permasalahan**

Calon mahasiswa sebagai objek yang kesulitan dalam menentukan alternatif pilihan jurusan di perguruan tinggi hal itu dapat dilihat dari jumlah peserta bimbingan belajar Sony Sugema College Suarabaya yang semuanya ingin melanjutkan ke perguruan tinggi dan jumlah permintaan konseling minat dan bakat oleh beberapa sekolah seperti SMU Nurul Fikri Suarabaya dan SMU Nurul Fikri Malang kepada lembaga bimbingan konseling Persona\_Integra.

Setelah dilakukan analisis psikologis dengan melakukan tes psikologis yang terdiri dari beberapa aspek yaitu Daya Pikir Kongkret-Praktis, Daya Pikir *Induktif Verbal*, Daya Pikir Analogi, Daya Pikir *Abstraki*, Daya Pikir Bilangan, Daya Pikir Induktif Bilangan, Daya Bayang Konstruktif, Daya Abstraksi Ruang, Daya Ingat dan Jumlah Nilai Kecerdasan maka akan diketahui hasil rangking jurusan berdasarkan tes psikologis sesuai minat dan bakat.

Berdasarkan analisis tes psikologis untuk meningkatkan keyakinan calon mahasiswa terhadap plilihan jurusan masih bersifat internal karena menyangkut kualitas diri masing-masing calon mahasiswa dan untuk aspek eksternal dilakukan analisis non psikologis yaitu dengan mengabungkan analisis psikologis dengan salah satu model pengambilan keputusan *Analytical Hierarchy Process* atau disingkat AHP. Karena AHP juga memiliki kemampuan untuk memecahkan masalah yang *multi-alternatif* dan *multi-creteria* yang berdasar pada nilai presepsi manusia. Jadi, model ini merupakan suatu model pengambilan keputusan yang sesuai dengan permasalahan pemilihan jurusan di perguruan tinggi.

## **3.3. Perancangan Sistem**

Sebelum membuat program aplikasi tersebut, dibuat rancangan sistem program aplikasi terlebih dahulu sehingga program aplikasi ini dapat berfungsi sesuai dengan yang diharapkan yaitu mampu membantu menyelesaikan permasalahan pemilihan jurusan perguruan tinggi dengan hasil memuaskan bagi calon mahasiswa.

Dalam perancangan sistem ini ada tahapan-tahapan yang harus dilakukan. Adapun tahapan-tahapan dalam perancangan sistem yang dilakukan adalah pembuatan *data flow diagram*, *entity relationship diagram*, struktur *database* dan rancangan input output dari aplikasi yang akan dibuat.

## **3.3.1** *Diagram* **Alir**

Diagram alir dalah representasi *grafik* dari sistem informasi, prosesproses, aliran-aliran data logis, masukan-masukan dan keluaran-keluaran, *file-file*, aliran data fisik dan kegiatan-kegiatan operasi yang berhubungan dengan sistem informasi tersebut. Diagram alir ini berisi kegiatan-kegiatan komputer, menampilkan kegiatan-kegiatan logis, menampilkan kegiatan fisik dari siapa, apa, bagaimana dan di mana proses-proses informasi dan proses-proses operasi terjadi. Diagram alir dari proses AHP dari sistem ini seperti yang terlihat di gambar 3.1.

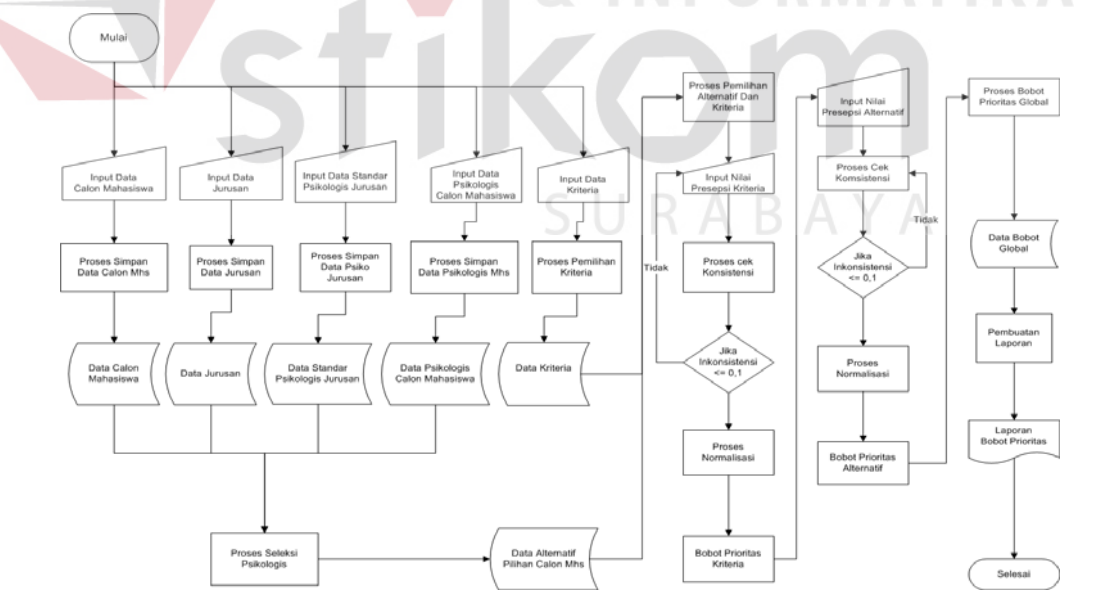

Gambar 3.1. *Diagram* Alir Pemilihan Jurusan dengan Metode *Analytical Hierarchy Process*.

### **3.3.2** *Data flow diagram*

Langkah selanjutnya adalah pembuatan *Data Flow Diagram* level 0 atau juga yang disebut *Context Diagram* menggambarkan komponen-komponen dari sebuah sistem, aliran-aliran data di antara tiap komponen tersebut, asal, tujuan dan penyimpanan dari data tersebut. Untuk menggambarkan arus data dalam sistem secara lebih jelas, terinci dan terstruktur, seperti yang terlihat pada gambar 3.2.

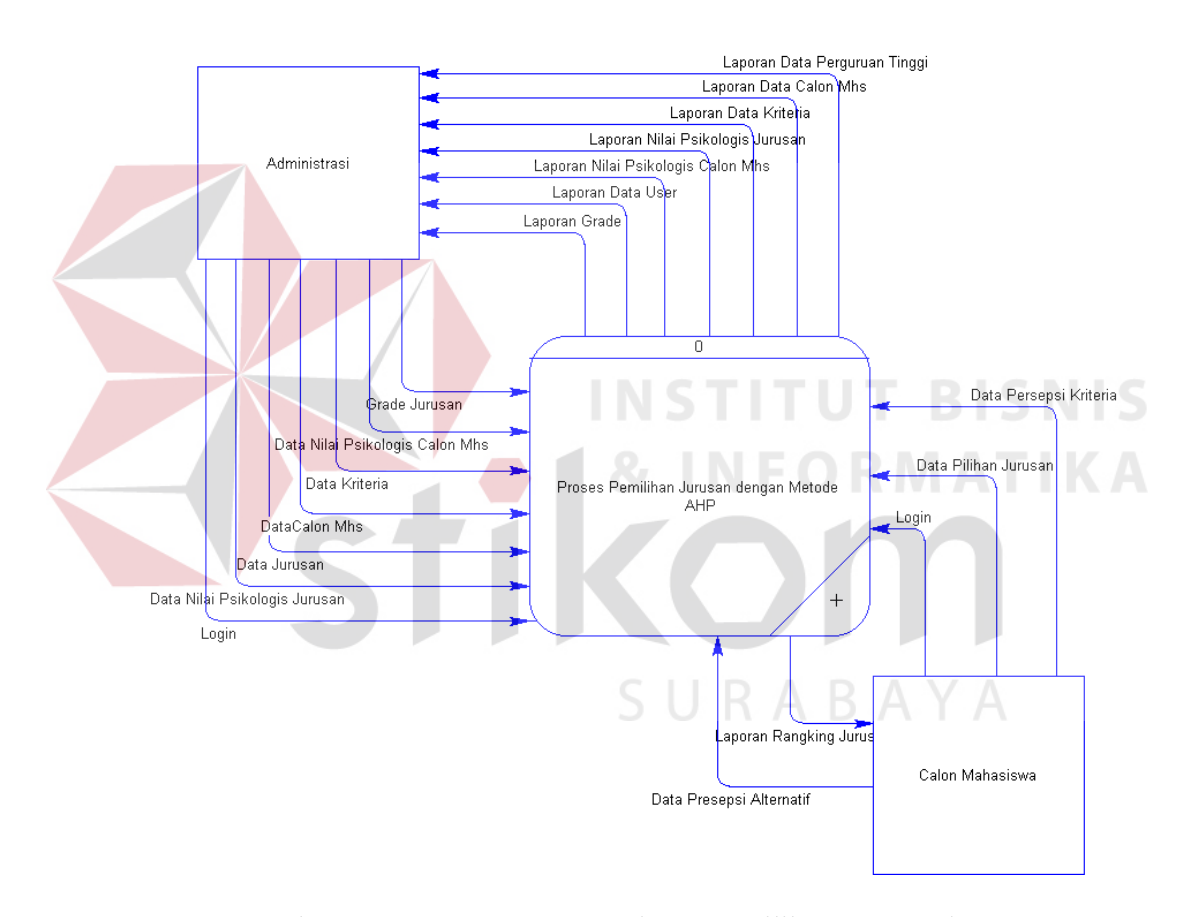

Gambar 3.2. *Context Diagram* Sistem Pemilihan Jurusan dengan Metode *Analytical Hierarchy Process*.

Pada gambar 3.2. menggambarkan alur sistem secara *global*, ada dua *entity* yang berhubungan dengan sistem tersebut adalah Administrasi dan Calon mahasiswa. Administrasi untuk masuk dalam sistem harus melakukan *login* dengan memasukan *User name* dan *Password*

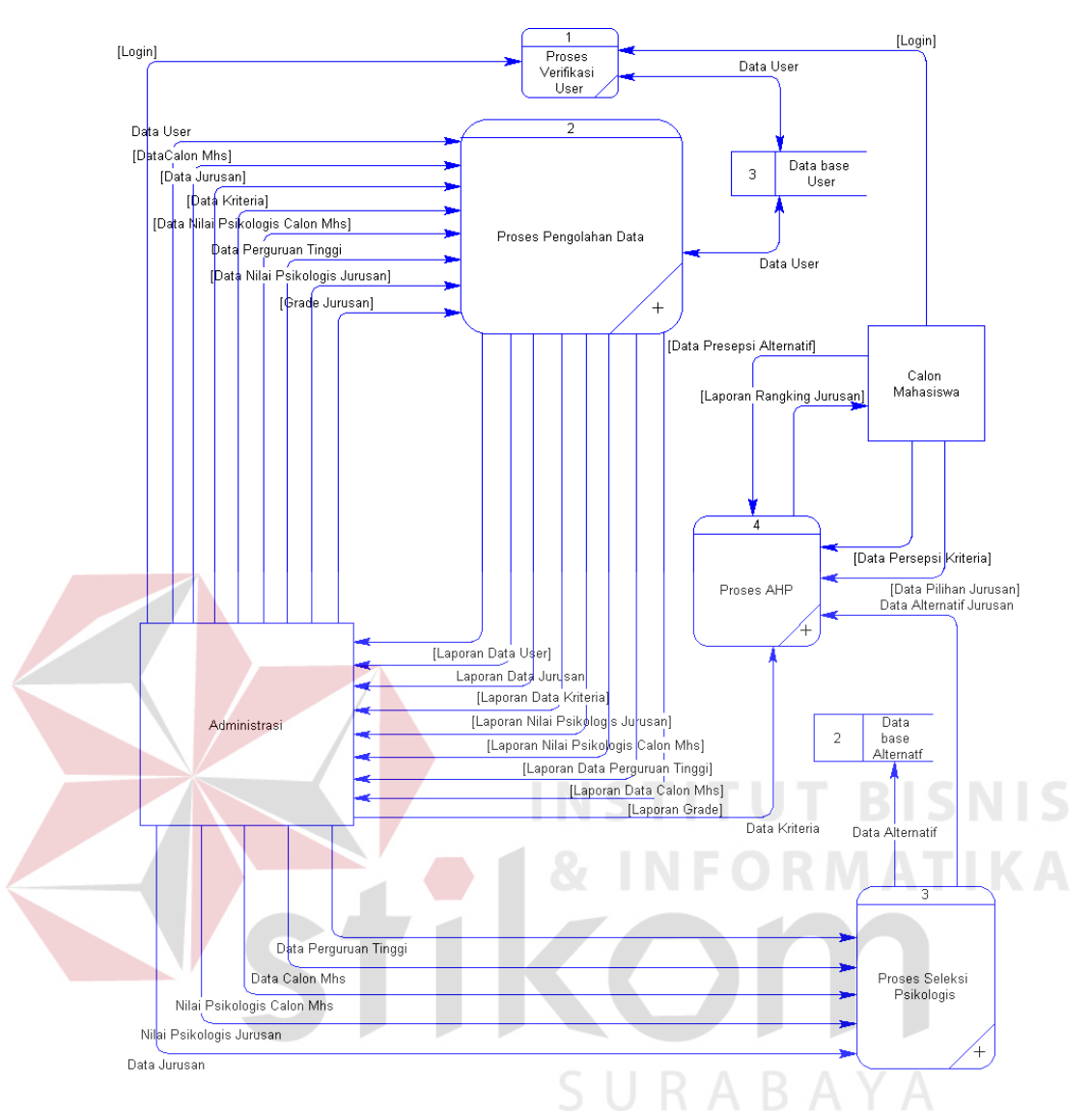

Gambar 3.3. DFD *Level* 1 Sistem Pemilihan Jurusan dengan Metode *Analytical Hierarchy Process*.

Pada gambar 3.3. menggambarkan aliran data yang terdiri dari empat proses, yaitu:

1. Proes Verifikasi User

Proses ini mengambarkan *autentifikasi* user untuk menyeleksi user sebagai Administrasi atau sebagai penguna dengan cara memasukan *user name* dan *password* 

2. Proses Pengolahan Data

Proses ini menggambarkan proses *maintenance* untuk semua *file master* yang terdiri dari proses simpan, koreksi dan hapus

3. Proses Psikologis

Proses ini menggambarkan proses pembandingan antara nilai psikologis yang diperoleh oleh calon Mahasiswa dengan standar nilai psikologis untuk tiaptiap jurusan, untuk merangking jurusan hasil seleksi psikologis yang nantinya dijadikan alternatif di dalam proses AHP.

# 4. Proses AHP

Proses ini menggambarkan proses seleksi dengan menggunakan metode AHP dengan cara memberikan nilai presepsi terhadap masing-masing kriteria dan alternatif untuk dicari bobot prioritas.

URABAYA

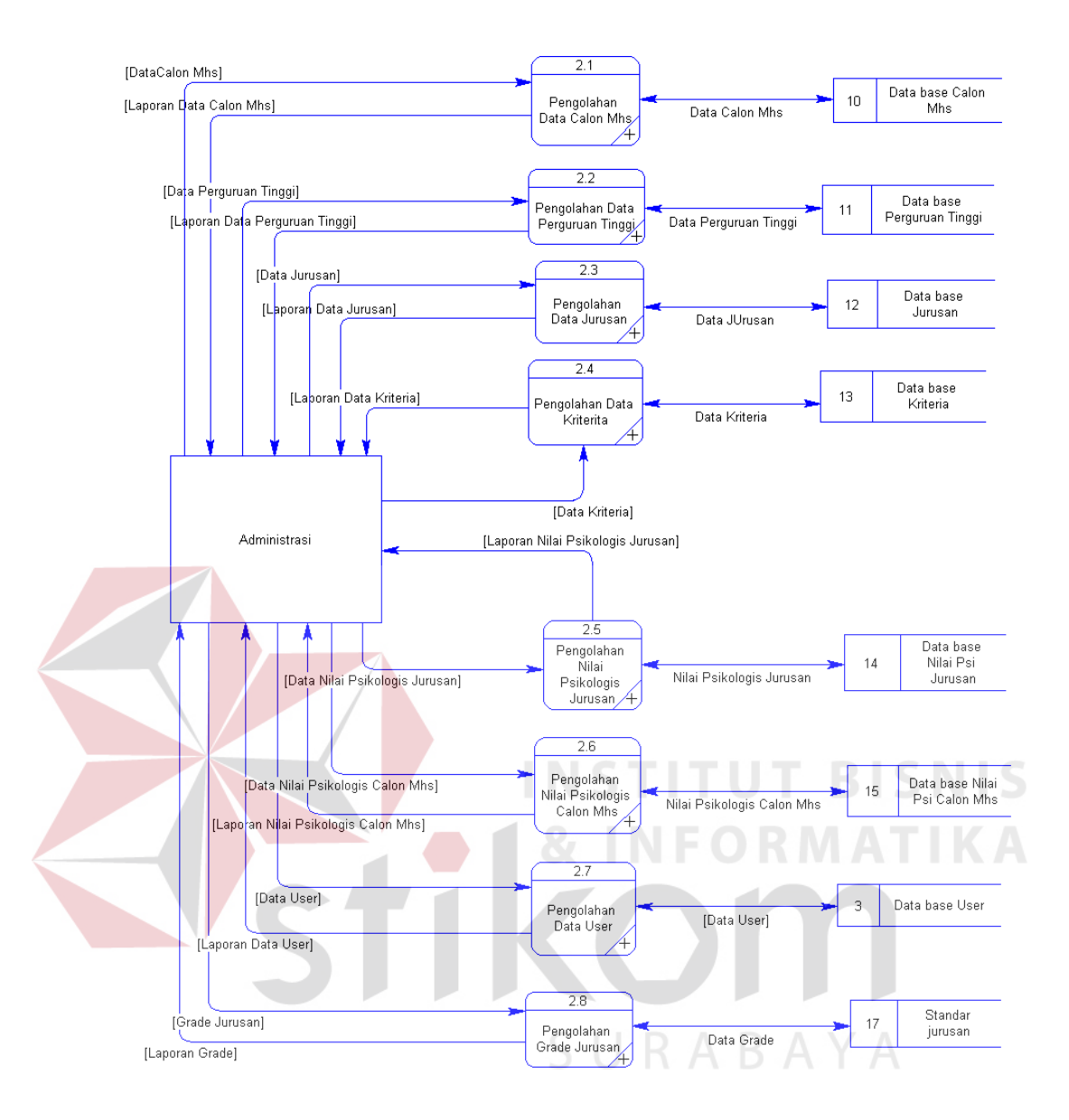

Gambar 3.4. DFD *Level* 2 Pengolahan Data

Gambar 3.4. ini menggambarkan proses *maintenance* yang terdiri dari proses Simpan. Koreksi, dan Hapus untuk *file master* Calon Mhs, Perguruan Tinggi, Jurusan, Nilai Psikologis Jurusan, Nilai Psikologis Calon Mhs, User dan Grade Jurusan. Yang berhak melakukan proses ini hanya Administrasi kemudian di simpan dalam *database* sesuai dengan nama *file master* tersebut

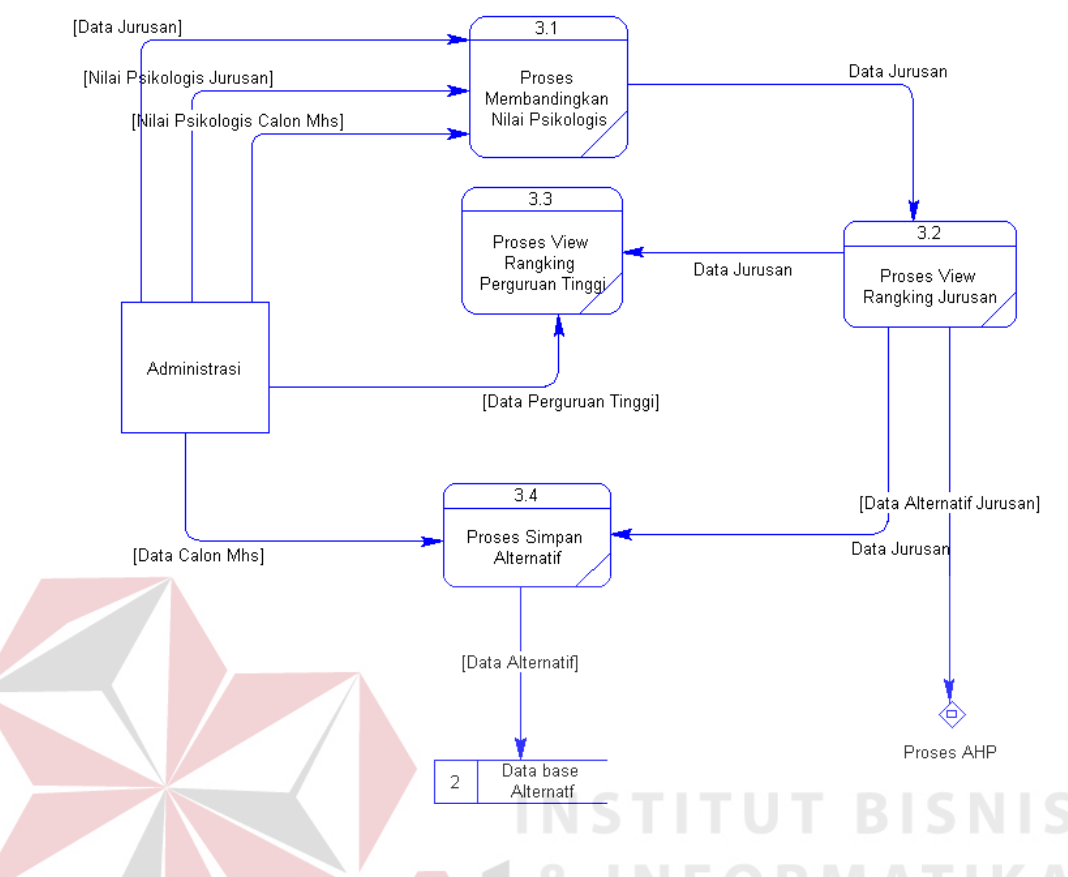

Gambar 3.5. DFD *Level* 2 Proses Psikologis.

Pada gambar 3.5. terdapat empat proses di dalamnya yaitu:

1. Proses membandingkan nilai psikologis

Proses ini membandingkan nilai psikologis calon Mhs dengan nilai standar psikologis jurusan dengan aturan jika Nilai Psikologis Calon Mahasiswa sama dengan atau lebih dari nilai standar psikologis jurusan akan berinlai satu kemudian dijumlah dan dibagi dengan 12 dan dikalikan 100 %.

2. Proses *View* Rangking Jurusan

Proses ini menampilkan urutan rangking jurusan hasil seleksi psikologis berdasarkan *prosentase* yang diperoleh dengan *prosentase* yang besar menempati urutan yang paling atas

3. Proses *View* Rangking Perguruan tinggi

Proses ini menampilkan rangking Perguruan tinggi berdasarkan nilai *passing grade* mulai urutan *grade* yang rendah sampai yang tertinggi, perguruan tinggi akan tampil jika jurusan tersebut diselenggarakan di perguruan tinggi tersebut.

4. Proses Simpan Alternatif

Proses ini untuk menyimpan hasil rangking jurusan setelah dilakukan proses seleksi psikologis ke dalam *data base* alternatif yang akan di pergunakan dalam proses selanjutnya yaitu proses AHP

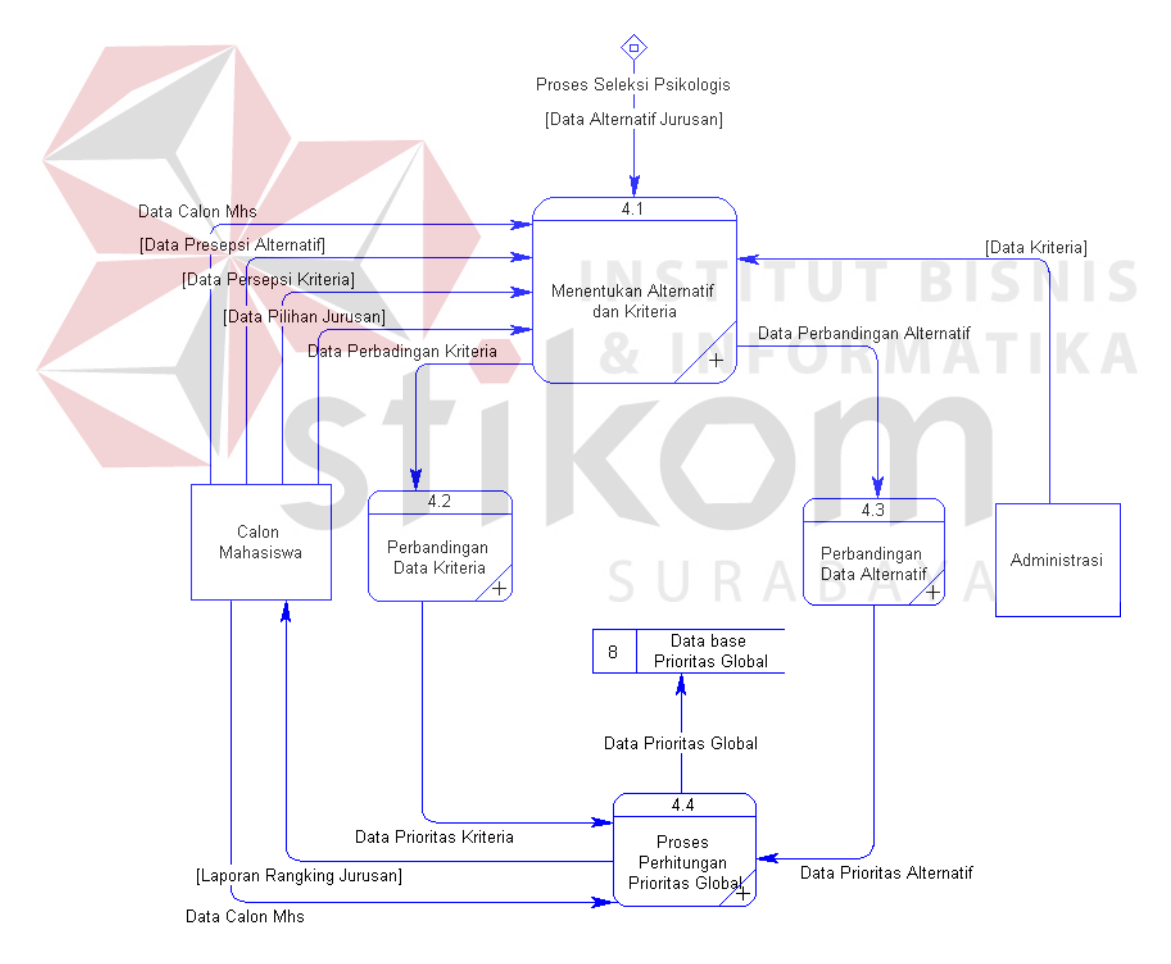

Gambar 3.6. DFD *Level* 2 *Analytical Hierarchy Process.* 

Pada gambar 3.6. ini terdapat empat proses di dalamnya yaitu:

1. Proses Menentukan Alternatif dan Kriteria

Proses ini digunakan dalam proses AHP yaitu memilih Kriteria dan Alternatif sesuai dengan keinginan pemakai yang digunakan dalam proses AHP.

2. Proses Perbandingan Data Kriteria

Proses ini untuk menentukan nilai presepsi masing-masing kriteria untuk dicari bobot prioritas kriteria.

3. Proses Perbadingan Data Alternatif

Proses ini untuk memasukan nilai presepsi masing-masing alternatif terhadap kriteria sehingga dapat dicari bobot prioritas tiap-tiap alternatif.

4. Proses Perhitungan Prioritas Global

Proses ini untuk proses perhitungan perkalian matrik antara bobot prioritas kriteria dengan bobot masing-masing alternatif untuk mendapatkan bobot prioritas global.

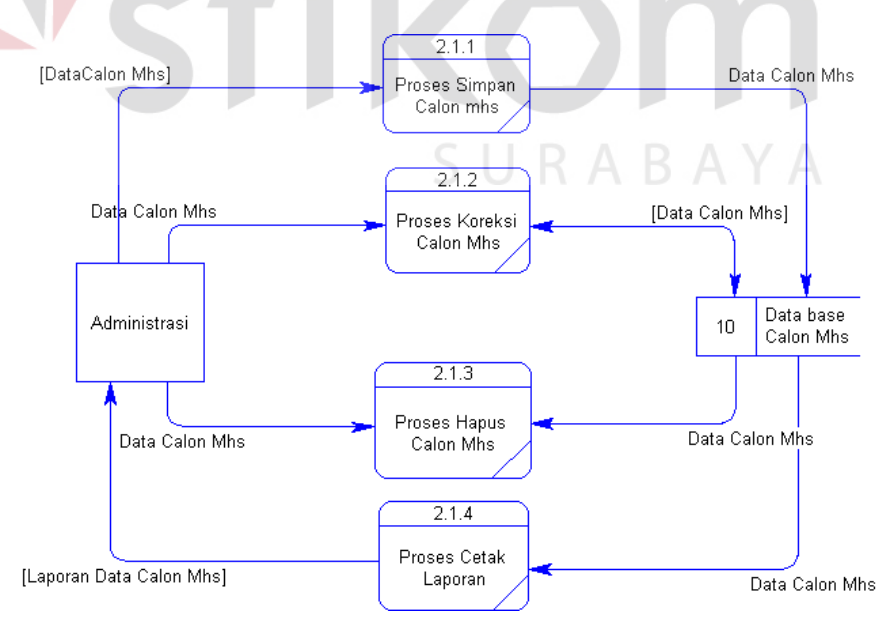

Gambar 3.7. DFD *Level* 3 Pengolahan Data Calon Mahasiswa.

Pada gambar 3.7. terdapat empat proses di dalamnya yaitu:

1. Proses Simpan

Proses ini untuk menyimpan data calon mahasiswa di *data base* Caloan\_Mhs

2. Proses Koreksi

Proses ini untuk mengkoreksi data calon mahasiswa jika terjadi perubahan atau kekeliruan data calon mahasiswa kemudian di simpan di *data base* Caloan\_Mhs

3. Proses Hapus

Proses ini untuk menghapus data calon mahasiswa dari *data base* Caloan\_Mhs

4. Proses Cetak Laporan

Proses ini untuk mencetak laporan data calon mahasiswa

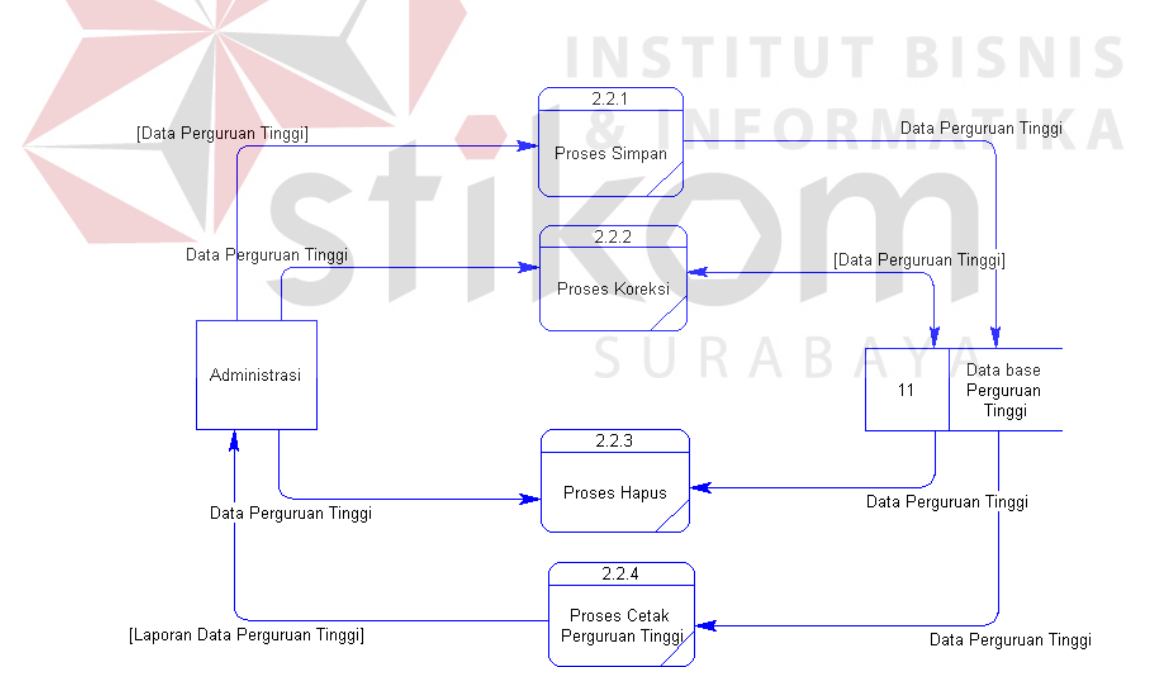

Gambar 3.8. DFD *Level* 3 Pengolahan Data Perguruan Tinggi.

Pada gambar 3.8. terdapat empat proses di dalamnya yaitu:

1. Proses Simpan

Proses ini untuk menyimpan data perguruan tinggi di *data base* Perguruan\_Tinggi

2. Proses Koreksi

Proses ini untuk mengkoreksi data perguruan tinggi jika terjadi perubahan atau kekeliruan data perguruan tinggi kemudian di simpan di *data base* Perguruan\_Tinggi

3. Proses Hapus

Proses ini untuk menghapus data perguruan tinggi dari *data base* Perguruan Tinggi

4. Proses Cetak Laporan

Proses ini untuk mencetak laporan data perguruan tinggi

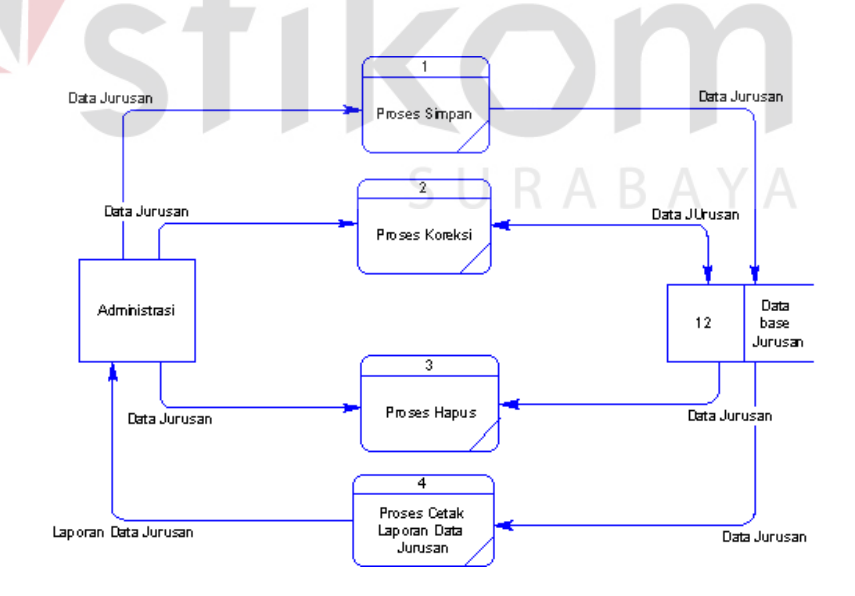

Gambar 3.9. DFD *Level* 3 Pengolahan Data Jurusan.

Pada gambar 3.9. terdapat empat proses di dalamnya yaitu:

1. Proses Simpan

Proses ini untuk menyimpan data Jurusan ke dalam *data base* Jurusan

2. Proses Koreksi

Proses ini untuk mengkoreksi data Jurusan jika terjadi perubahan atau kekeliruan data Jurusan kemudian di simpan dalam *data base* Jurusan

3. Proses Hapus

Proses ini untuk menghapus data Jurusan dari *data base* Jurusan

4. Proses Cetak Laporan

Proses ini untuk mencetak laporan data Jurusan

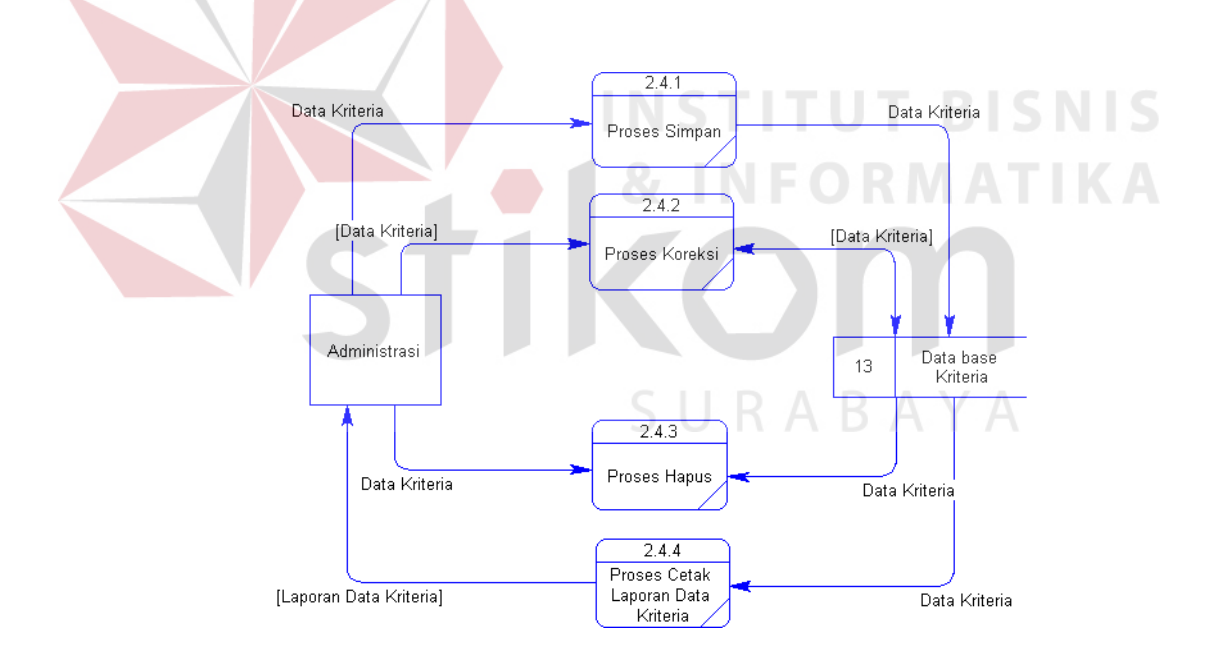

Gambar 3.10. DFD *Level* 3 Pengolahan Data Kriteria.

Pada gambar 3.10. terdapat empat proses di dalamnya yaitu:

1. Proses Simpan

Proses ini untuk menyimpan data Kriteria kedalam *data base* Kriteria

Proses ini untuk mengkoreksi data Kriteria jika terjadi perubahan atau kekeliruan data Kriteria kemudian di simpan dalam *data base* Kriteria

3. Proses Hapus

Proses ini untuk menghapus data Kriteria dari *data base* Kriteria

4. Proses Cetak Laporan

Proses ini untuk mencetak laporan data Kriteria

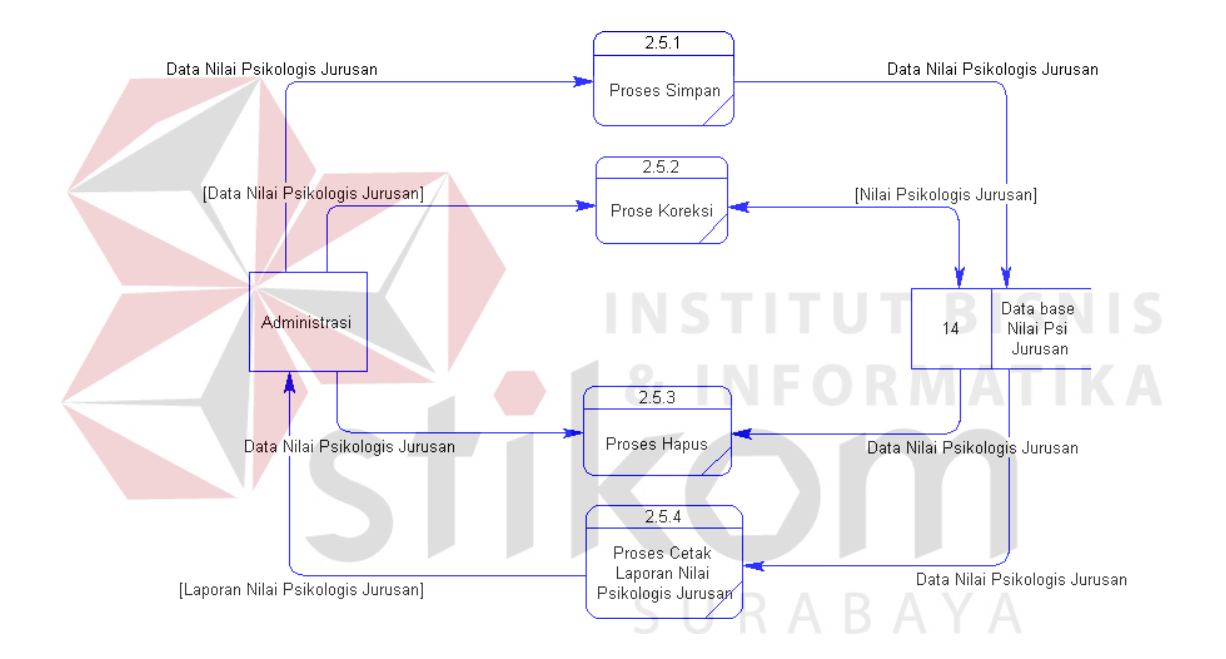

Gambar 3.11. DFD *Level* 3 Pengolahan Data Nilai Psikologis Jurusan.

Pada gambar 3.11. terdapat empat proses di dalamnya yaitu:

1. Proses Simpan

Proses ini untuk menyimpan data Nilai Psikologis Jurusan dalam *data base* Nilai Psikologis Jurusan

Proses ini untuk mengkoreksi data Kriteria jika terjadi perubahan atau kekeliruan data Kriteria kemudian disimpan dalam *data base* Kriteria

3. Proses Hapus

Proses ini untuk menghapus data Kriteria dari *data base* Kriteria

4. Proses Cetak Laporan

Proses ini untuk mencetak laporan data Kriteria

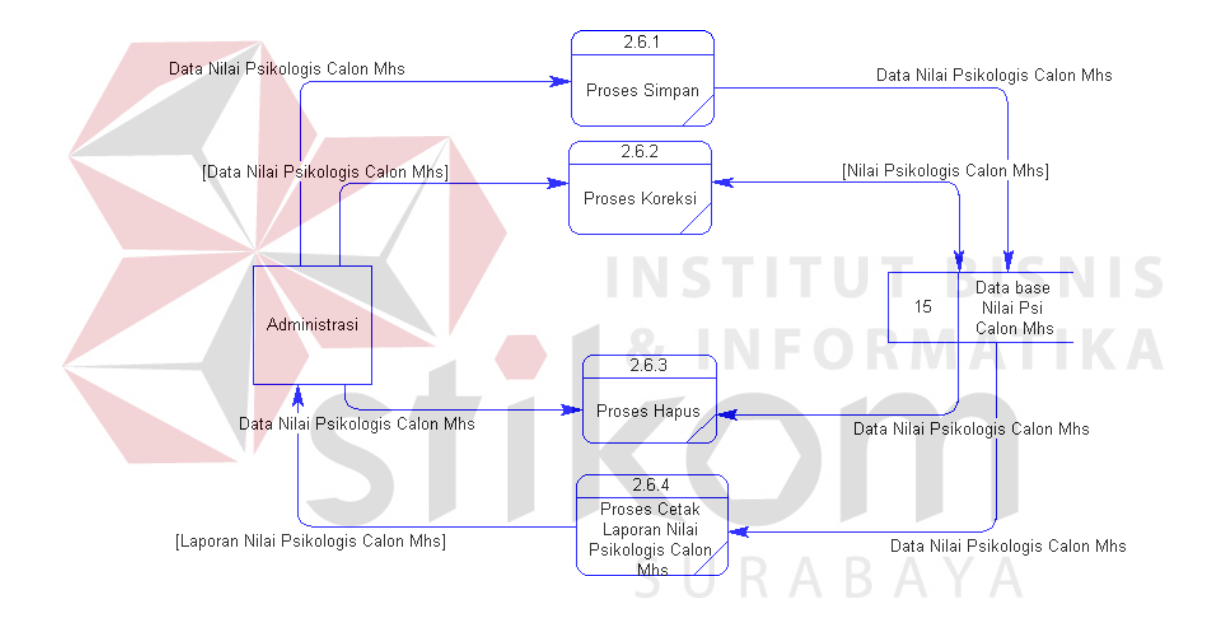

Gambar 3.12. DFD *Level* 3 Pengolahan Data Nilai Psikologis Calon Mahasiswa.

Pada gambar 3.12. terdapat empat proses di dalamnya yaitu:

1. Proses Simpan

Proses ini untuk menyimpan data Nilai Psikologis Calon Mahasiswa dalam *data base* Nilai\_Mhs

Proses ini untuk mengkoreksi data Nilai Psikologis Calon Mahasiswa jika terjadi perubahan atau kekeliruan data Nilai Psikologis Calon Mahasiswa kemudian di simpan dalam *data base* Nilai\_Mhs

3. Proses Hapus

Proses ini untuk menghapus data Nilai Psikologis Calon Mahasiswa dari *data base* Nilai\_Mhs

4. Proses Cetak Laporan

Proses ini untuk mencetak laporan data Nilai Psikologis Calon Mahasiswa

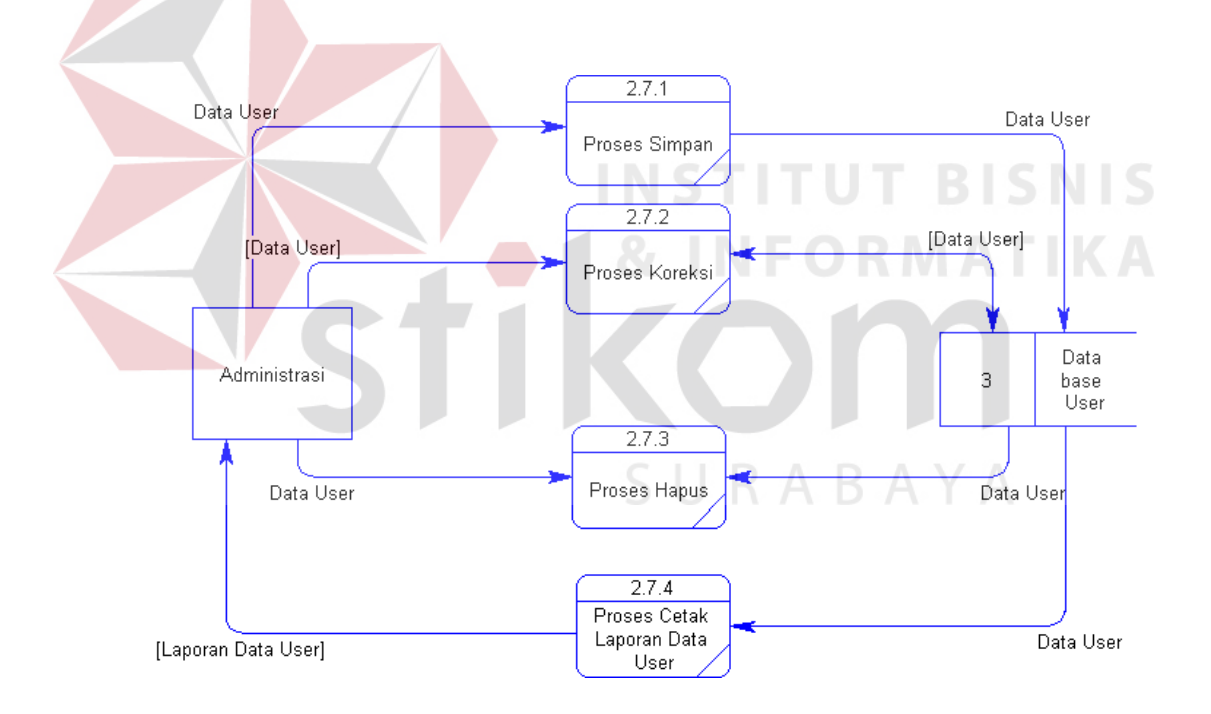

Gambar 3.13. DFD Level 3 Pengolahan Data *User*.

Pada gambar 3.13. terdapat empat proses di dalamnya yaitu:

1. Proses Simpan

Proses ini untuk menyimpan data *User* dalam *data base User*

Proses ini untuk mengkoreksi data *User* jika terjadi perubahan atau kekeliruan data *User* kemudian di simpan dalam *data base User*

3. Proses Hapus

Proses ini untuk menghapus data *User* dari *data base User* 

4. Proses Cetak Laporan

Proses ini untuk mencetak laporan data *User*

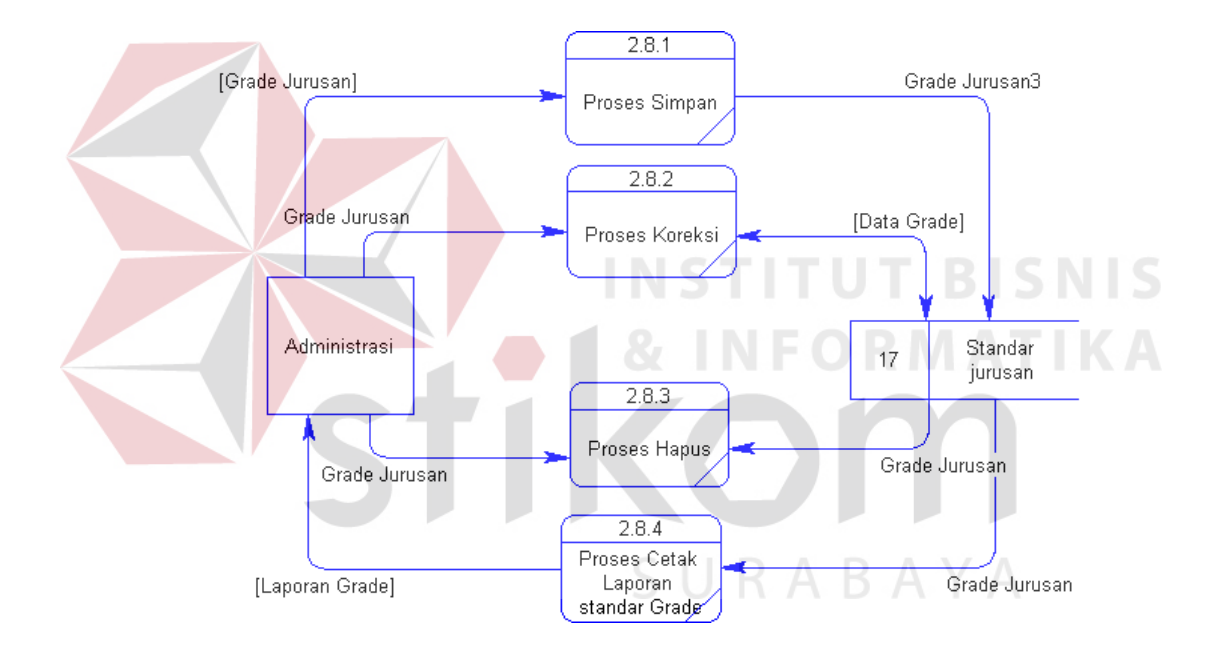

Gambar 3.14. DFD *Level* 3 Pengolahan Data Grade Jurusan.

Pada gambar 3.14. terdapat empat proses di dalamnya yaitu:

1. Proses Simpan

Proses ini untuk menyimpan data Grade Jurusan masing-masing perguruan tinggi dalam *data base* Standar\_jurusan

Proses ini untuk mengkoreksi data Grade Jurusan masing-masing perguruan tinggi jika terjadi perubahan atau kekeliruan data Standar\_jurusan kemudian di simpan di *data base* Standar\_jurusan

3. Proses Hapus

Proses ini untuk menghapus data Grade Jurusan masing-masing perguruan tinggi dari *data base* Standar\_jurusan

4. Proses Cetak Laporan

Proses ini untuk mencetak laporan data Grade Jurusan masing-masing perguruan tinggi

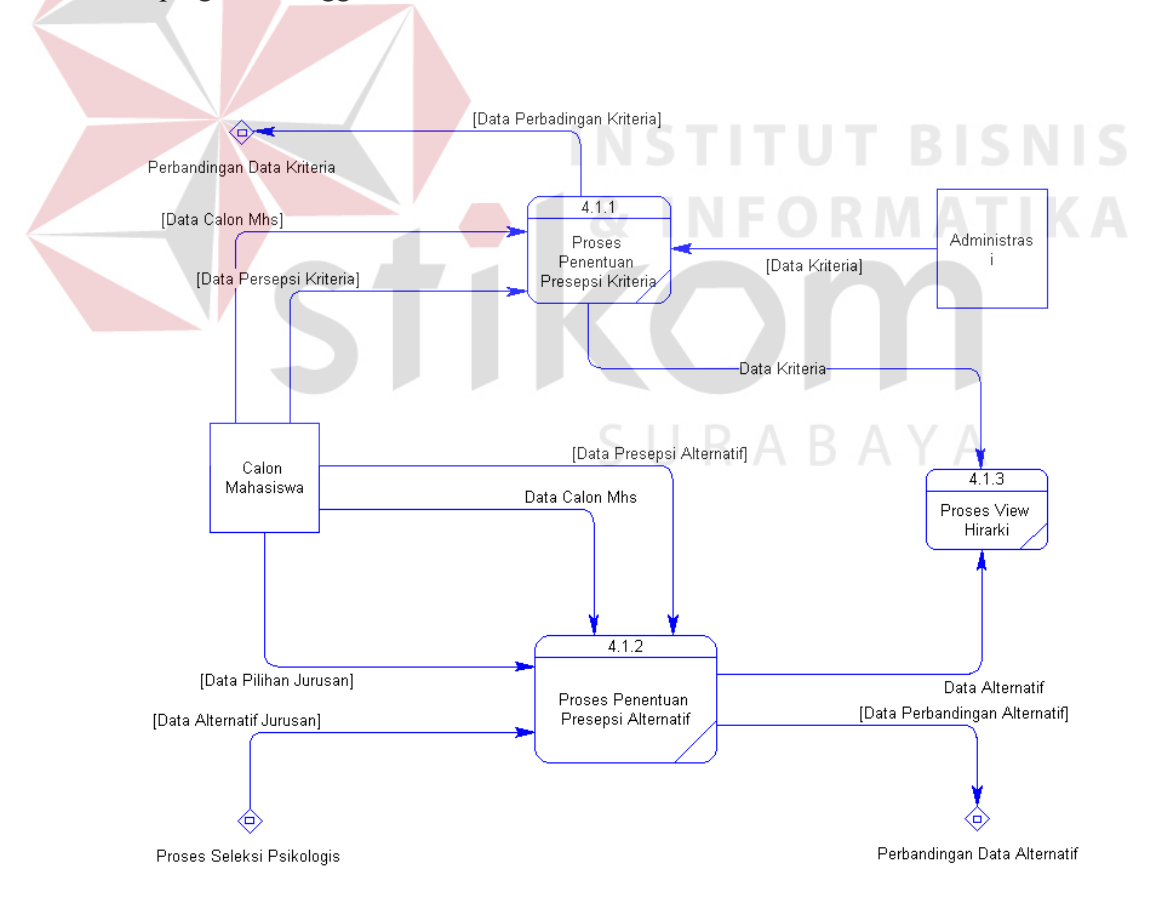

Gambar 3.15. DFD *Level* 3 Proses Penentuan Kriteria dan Alternatif.

Pada gambar 3.15. terdapat tiga proses di dalamnya yaitu:

1. Proses Penentuan Presepsi Kriteria

Proses ini untuk menentukan Kriteria atau memilih kriteria yang akan digunakan oleh pemakai dalam proses AHP.

2. Proses Penentuan Presepsi Alternatif

Proses ini untuk memilih beberapa alternatif jurusan yang telah dihasilkan oleh proses seleksi psikologis untuk digunakan dalam proses AHP berikutnya.

3. Proses *View* Hirarki

 Proses ini untuk menampilkan bentuk hirarki dari kriteria dan alternatif setelah dilakukan pemilihan beberapa kriteria dan alternatif

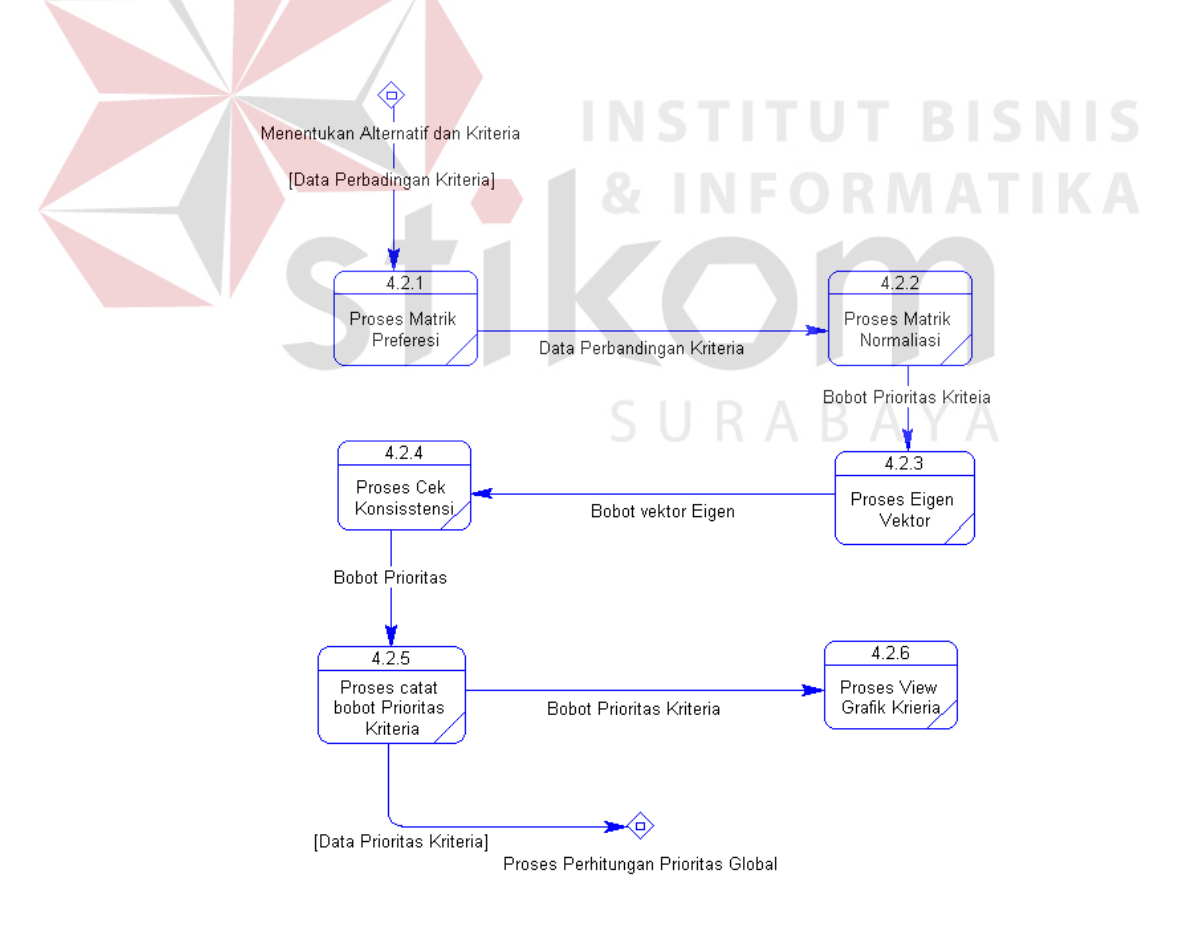

Gambar 3.16. DFD *Level* 3 Proses Perbandingan Data Kriteria.

Pada gambar 3.16. terdapat enam proses di dalamnya yaitu:

1. Proses *Preferensi Matrik*

Proses ini untuk membentuk preferensi matrik setelah ada inputan nilai presepsi dan di simpan dalam sebuah *array*.

2. Proses *Normalisasi Matrik*

Proses ini membentuk *Normalisasi Matrik* dengan cara membagikan tiap-tiap sel matrik dengan jumlah kolom *preferensi matrik*..

3. Proses *Eigen vektor*

Proses ini untuk mencari *eigen value* dengan cara membagikan nilai bobot prioritas dengan bobot *matrik eigen* 

4. Proses Cek Konsistensi

Proses ini untuk mengecek apakah inputan dalam *preferensi matrik* tersebut konsisten atau tidak konsisten jika tidak konsisten maka inputan presepsi dilakukan pengulangan

5. Proses Catat Bobot Prioritas

Proses ini untuk mencatat bobot dari prioritas kriteria kedalam *array* jika *matrik* tersebut sudah konsisrten

6. Proses *View grafik*

Proses ini untuk menampilkan *grafik* dari bobot prioritas dalam bentuk *diagram*.

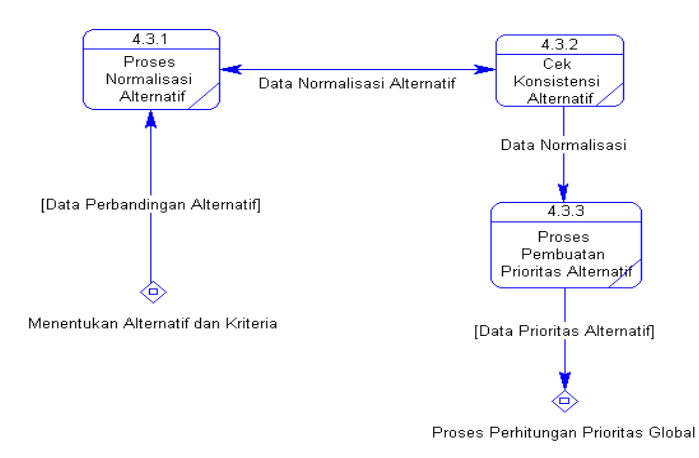

Gambar 3.17. DFD *Level* 3 Proses Perbandingan Data Alternatif.

Pada gambar 3.17. terdapat tiga proses di dalamnya yaitu:

1. Proses Normalisasi

Proses ini untuk membentuk matrik Normalisasi setelah *preferensi matrik* 

2. Proses Cek Konsistensi

Proses ini untuk mengecek apakah matrik tersebut telah konsisten jika tidak konsisten maka dilakukan inputan dan perhitungan ulang.

3. Proses Bobot Prioritas Alternatif

Setelah matrik tersebut konsisten maka dicari bobot prioritas masing-masing SURAB alternatif dan dicatat dalam *arary*.

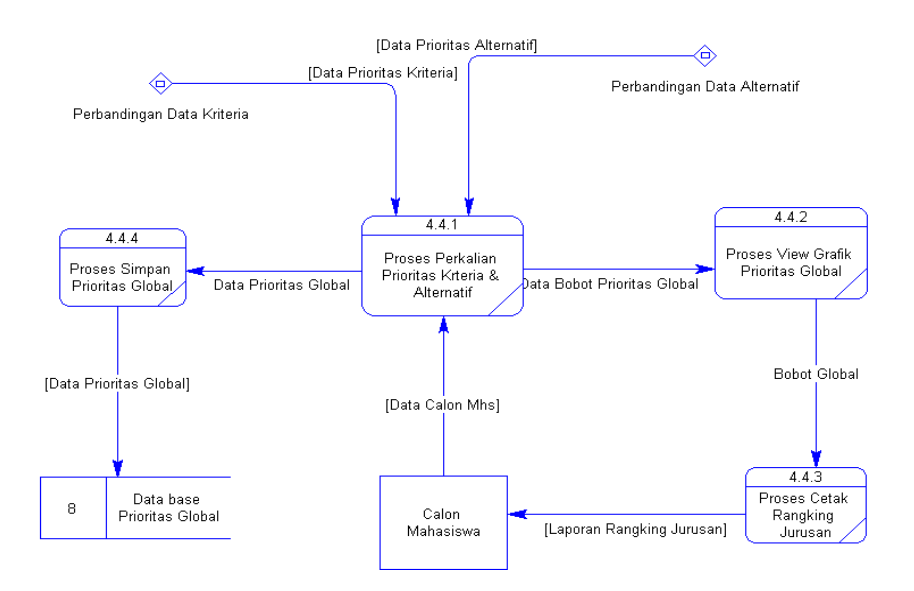

Gambar 3.18. DFD *Level* 3 Proses perhitungan Bobot Global..

Pada gambar 3.18. terdapat empat proses di dalamnya yaitu:

1. Proses Perkalian Prioritas Kriteria dan Alternatif

Proses ini untuk membuat matrik dengan mengalikan tiap-tiap prioritas alternatif dengan prioritas kriteria sehingga terbentuk bobot prioritas global.

2. Proses *View Grafik*

Proses ini untuk menampilkan *grafik* dalam bentuk *diagram* yang sesuai dengan bobot prioritas global.

3. Proses Cetak Rangking Jurusan

Proses ini untuk membuat laporan hasil dari bobot proritas berupa rangking jurusan sesuai dengan bobot prioritas.

4. Proses simpan Bobot Prioritas Global.

Proses ini untuk menyimpan hasil dari bobot prioritas global ke dalam *data base* Bobot global.

### **3.3.3** *Entity relationship diagram*

*Entity relationship diagram* atau ERD merupakan suatu desain sistem yang digunakan untuk merepresentasikan, menentukan dan mendokumentasikan kebutuhan-kebutuhan untuk pembuatan *data base*. Dalam perancangan sistem ini telah terbentuk ERD yang merupakan lanjutan dari pembuatan desain dengan menggunakan DFD, dalam ERD data-data tersebut digambarkan dengan menggunakan simbol *Entity.* Dalam sistem ini ada beberapa yang saling terkait untuk menyediakan data-data yang dibutuhkan oleh sistem, yaitu:

*Entity* Perguruan\_Tinggi, untuk menyimpan data-data perguruan tinggi.

- *1. Entity* Calon\_Mahasiswa, untuk menyimpan data-data tentang peserta calon mahasiswa.
- 2. *Entity* Jurusan, untuk menyimpan data-data informasi tentang jurusan yang di selenggarakan di perguruan tinggi.
- 3. *Entity* Nilai \_Mahasiswa, untuk menyimpan data-data hasil tes psikologis dan hasil try out yang berupa nilai psikologis dan nilai grade dari calon mahasiswa.
- 4. *Entity* Psikologis\_Jurusan, untuk menyimpan data-data nilai psikologis tiaptiap jurusan.
- 5. *Entity* Standar\_Jurusan, untuk menyimpan data-data jurusan dan grade jurusan yang diselenggarakan di perguruan tinggi.
- 6. *Entity* Alternatif, untuk menyimpan data-data jurusan yang telah menjadi alternatif tiap calon mahasiswa.
- 7. *Entity* Kriteria, untuk menyimpan data-data kriteria beserta penjelasannya.
- 8. *Entity* Bobot Global, untuk menyimpan bobot global.

*Entity Relational Diagram* secara konseptual dari sistem ini seperti yang terlihat dalam gambar 3.19.

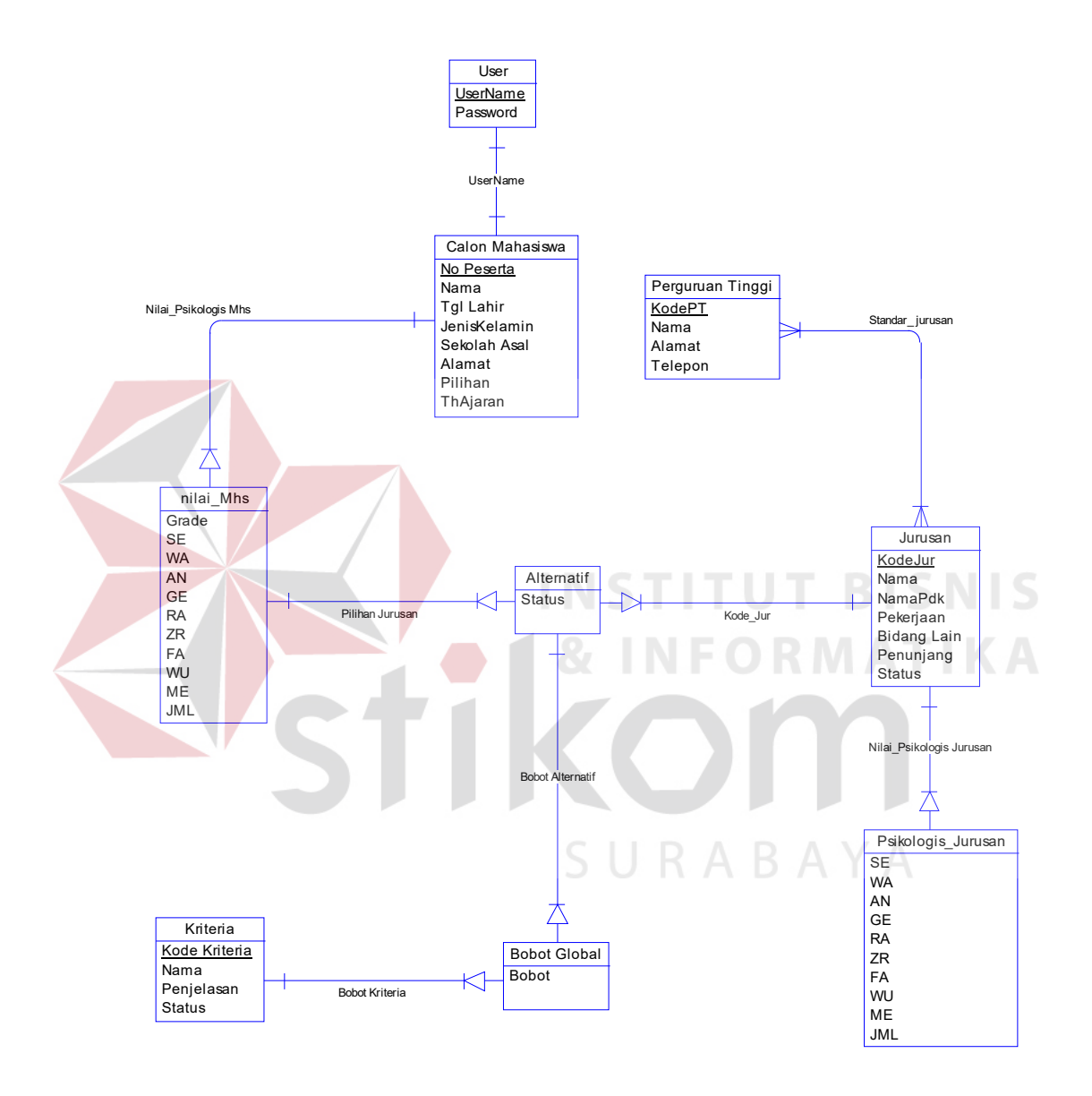

Gambar 3.19. Konseptual Data Model

Dan *Physical Data Model* yang menggambarkan beberapa *entity* dari sistem ini adalah seperti yang terlihat dalam gambar 3.20.

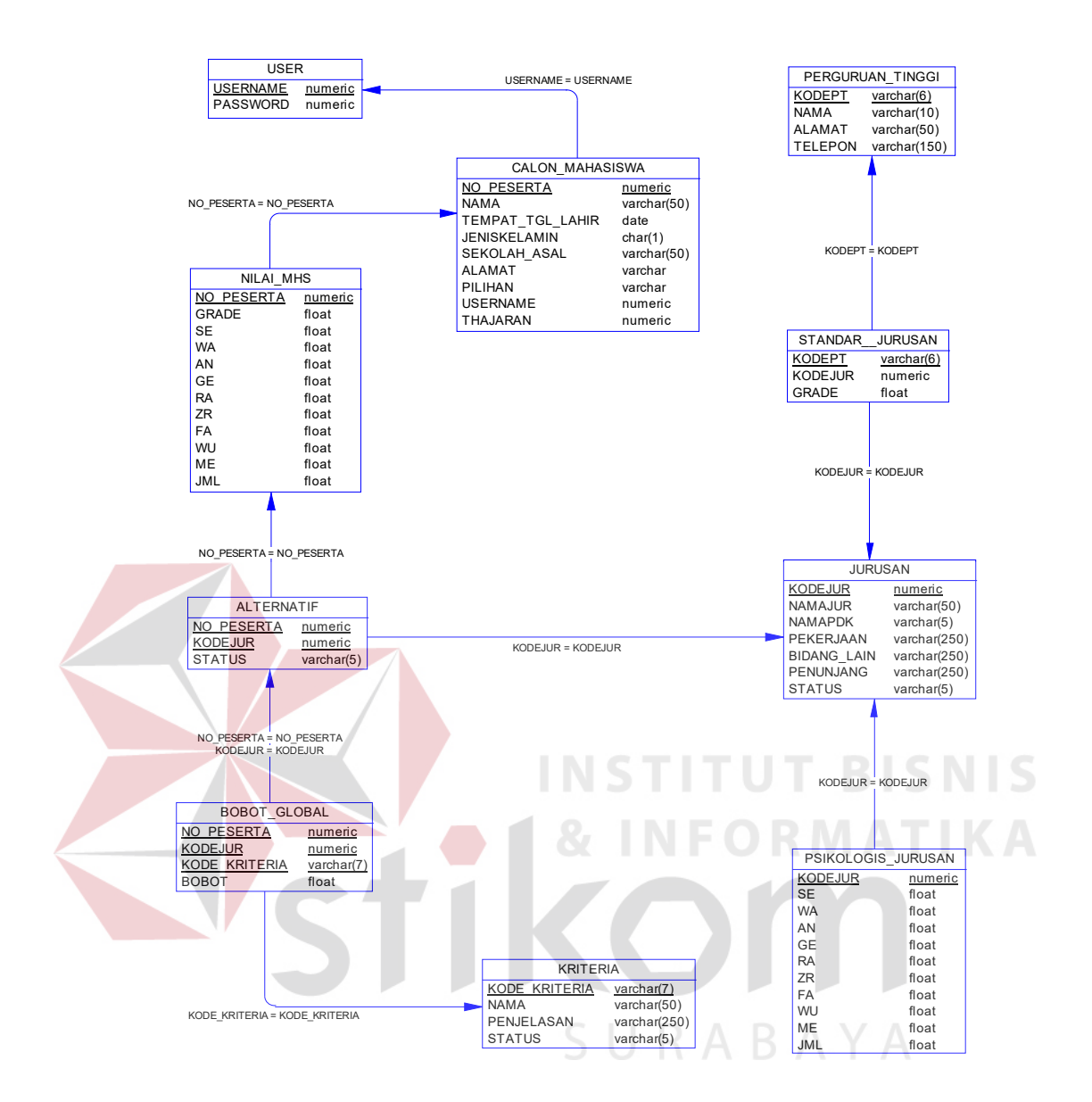

Gambar 3.20. *Physical Data Model* 

## **3.3.4 Struktur** *database*

 *Software* yang digunakan dalam pengelolaan *database* dari aplikasi sistem ini adalah *SQL Server* 7. Dan SQL Server ini sangat baik dalam keamanan data, selain itu juga memiliki kompatibilitas dengan *software* yang digunakan dalam membangun sistem ini. Adapun tabel-tabel dan struktur *data base* yang digunakan dalam sistem ini adalah sebagai berikut:

1. Nama : Perguruan\_Tinggi

*Primary Key* : KodePT

*Foreign Key* :

Fungsi : Untuk menyimpan data-data perguruam tinggi

Tabel 3.1. Perguruan Tinggi

| N <sub>o</sub> | Field                                       | Data Type                                                                  | Length                     | Constraint    | <b>FK</b> Coloum       |
|----------------|---------------------------------------------|----------------------------------------------------------------------------|----------------------------|---------------|------------------------|
| $\mathbf{1}$   | KodePT                                      | Varchar                                                                    | 8                          | <b>PK</b>     |                        |
| $\overline{2}$ | Nama                                        | Varchar                                                                    | 50                         |               |                        |
| 3              | Alamat                                      | Varchar                                                                    | 100                        |               |                        |
| 4              | Telepon                                     | Varchar                                                                    | 10                         |               |                        |
| 2.<br>Nama     | Primary Key<br><b>Foreign Key</b><br>Fungsi | : Calon Mhs<br>: No<br>: Untuk menyimpan data-data peserta calon mahasiswa | Tabel 3.2. Calon Mahasiswa |               | <b>INSTITUT BISNIS</b> |
| N <sub>o</sub> | Field                                       | Data Type                                                                  | Length                     | Constraint    | <b>FK</b> Coloum       |
| 1              | N <sub>o</sub>                              | Numeric                                                                    | 8                          | <b>PK</b>     |                        |
| $\overline{2}$ | Nama                                        | Varchar                                                                    | 50                         | $R$ A B A Y A |                        |
| 3              | Tgl Lahir                                   | Date                                                                       |                            |               |                        |
| 4              | <b>JK</b>                                   | Char                                                                       | 1                          |               |                        |
| 5              | Alamat                                      | Varchar                                                                    | 150                        |               |                        |
| 6              | Sekolah                                     | Varchar                                                                    | 20                         |               |                        |
|                |                                             |                                                                            |                            |               |                        |
| 7              | Pilihan                                     | Varchar                                                                    | 4                          |               |                        |

3. Nama : Jurusan

*Primary Key* : KodeJur

*Foreign Key* :

Fungsi : Untuk menyimpan data-data jurusan

| No | Field          | Data Type      | Length | Constraint | FK Coloum |
|----|----------------|----------------|--------|------------|-----------|
|    | KodeJur        | <i>Numeric</i> | 8      | PK         |           |
|    | NamaJur        | Varchar        | 20     |            |           |
|    | <b>NamaPdk</b> | Varchar        | 10     |            |           |
| 4  | Pekerjaan      | Varchar        | 250    |            |           |
|    | BidangLain     | Varchar        | 250    |            |           |
| 6  | Penunjang      | Varchar        | 250    |            |           |
|    | Status         | Varchar        | 5      |            |           |

Tabel 3.3. Jurusan

4. Nama : Nilai\_Mhs

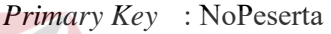

- *Foreign Key* : Calon Mhs (No)
- Fungsi : Untuk menyimpan data-data nilai psikologis calon mahasiswa **INSTITUT BISNIS**

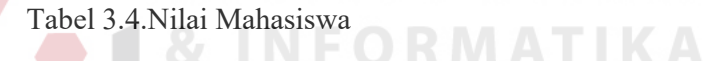

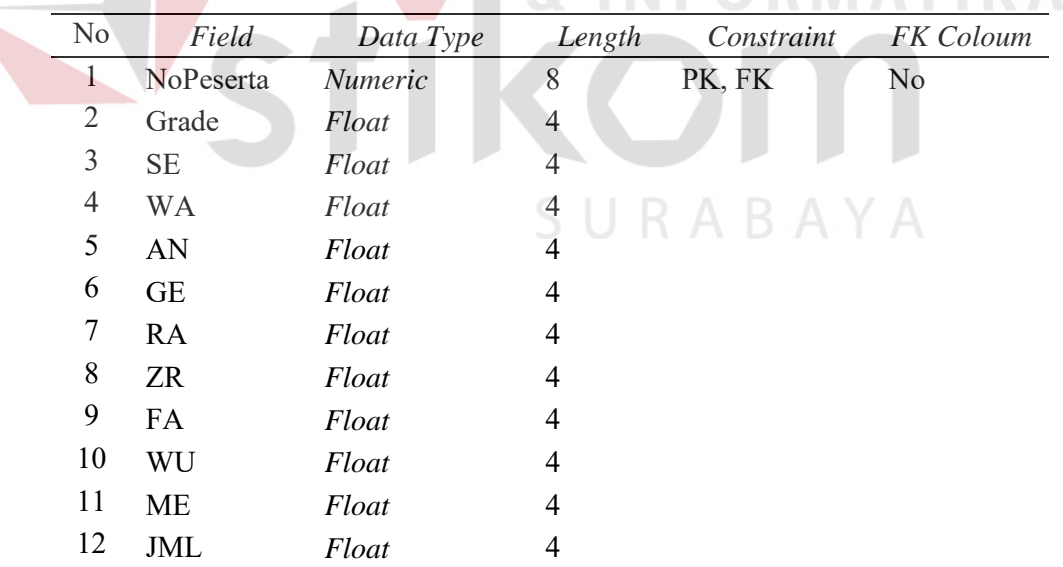

5. Nama : Psikologis\_Jurusan

*Primary Key* : KodeJur

*Foreign Key* : Jurusan (KodeJur)

Fungsi : Untuk menyimpan nilai standar nilai psikologis jurusan

| No             | Field      | Data Type                                                  | Length         | Constraint   | FK Coloum |
|----------------|------------|------------------------------------------------------------|----------------|--------------|-----------|
| 1              | KodeJur    | <b>Numeric</b>                                             | 8              | PK, FK       | KodeJur   |
| $\overline{2}$ | <b>SE</b>  | Float                                                      | 4              |              |           |
| 3              | <b>WA</b>  | Float                                                      | 4              |              |           |
| $\overline{4}$ | AN         | Float                                                      | 4              |              |           |
| 5              | <b>GE</b>  | Float                                                      | 4              |              |           |
| 6              | RA         | Float                                                      | $\overline{4}$ |              |           |
| 7              | ZR         | Float                                                      | $\overline{4}$ |              |           |
| 8              | <b>FA</b>  | Float                                                      | $\overline{4}$ |              |           |
| 9              | WU         | Float                                                      | $\overline{4}$ |              |           |
| 10             | <b>ME</b>  | Float                                                      |                | $\mathbf{T}$ | BISNIS    |
| 11             | <b>JML</b> | Float                                                      | 4              |              |           |
|                |            |                                                            |                |              |           |
| 6. Nama        |            | : Standar Jurusan                                          |                |              |           |
|                |            | Primary Key: KodePT, KodeJur                               |                |              |           |
|                |            | Foreign Key : Jurusan (KodeJur), Perguruan Tinggi (KodePT) |                |              |           |
|                | Fungsi     | : Untuk menyimpan nilai standar passing grade dan jurusan  |                |              |           |
|                |            | yang di selenggarakan di perguruan tinggi                  |                |              |           |

Tabel 3.5. Psikologis Jurusan

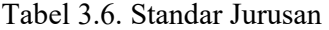

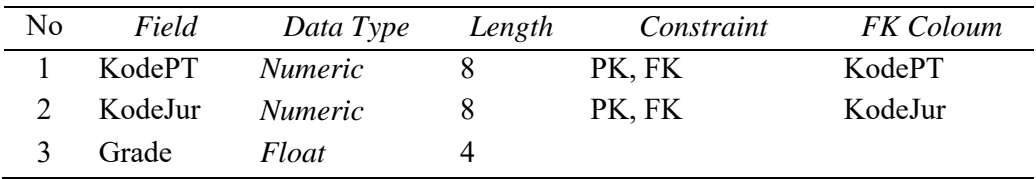

7. Nama : Alternatif

*Primary Key :* NoPeserta, KodeJur

*Foreign Key :* Jurusan (KodeJur), Calon\_Mhs (No)

Fungsi : Untuk menyimpan alternatif pilihan jurusan setelah dilakukan seleksi psikologis

Tabel 3.7. Alternatif

| No             | Field                                               | Data Type                                          | Length              | Constraint  | <b>FK</b> Coloum       |
|----------------|-----------------------------------------------------|----------------------------------------------------|---------------------|-------------|------------------------|
| $\mathbf{1}$   | NoPeserta                                           | <i>Numeric</i>                                     | 8                   | PK, FK      | Calon Mhs              |
| $\overline{2}$ | KodeJur                                             | <i>Numeric</i>                                     | 8                   | PK, FK      | Jurusan                |
| 3              | <b>Status</b>                                       | Varchar                                            | 5                   |             |                        |
| 8. Nama        | Primary Key : KodeKriteria<br>Foreign Key<br>Fungsi | : Kriteria<br>: Untuk menyimpan data-data kriteria | Tabel 3.8. Kriteria |             | <b>INSTITUT BISNIS</b> |
| N <sub>o</sub> | Field                                               | Data Type                                          | Length              | Constraint  | <b>FK</b> Coloum       |
|                | KodeKriteria                                        | Varchar                                            | 8                   | PK          |                        |
| 2              | Nama                                                | Varchar                                            | 50                  | R A B A Y A |                        |
| 3              | Penjelasan                                          | Varchar                                            | 250                 |             |                        |
| 4              | <b>Status</b>                                       | Varchar                                            | 5                   |             |                        |

9. Nama : Bobot\_Global

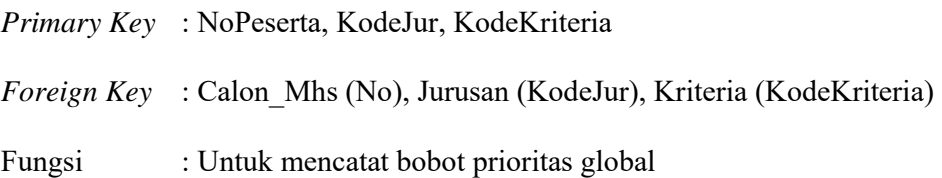

| N <sub>0</sub> | Field             | Data Type      | Length | Constraint | <b>FK</b> Coloum |
|----------------|-------------------|----------------|--------|------------|------------------|
|                | <b>NoPerserta</b> | <i>Numeric</i> |        | PK, FK     | No               |
|                | KodeJur           | <i>Numeric</i> |        | PK, FK     | KodeJur          |
|                | KodeKriteria      | Varchar        |        | PK, FK     | KodeKriteria     |
|                | <b>Bobot</b>      | Float          |        |            |                  |

Tabel 3.9. Bobot Global

10. Nama : User

*Primary Key* : UserName

*Foreign Key* : Calon\_Mhs (No)

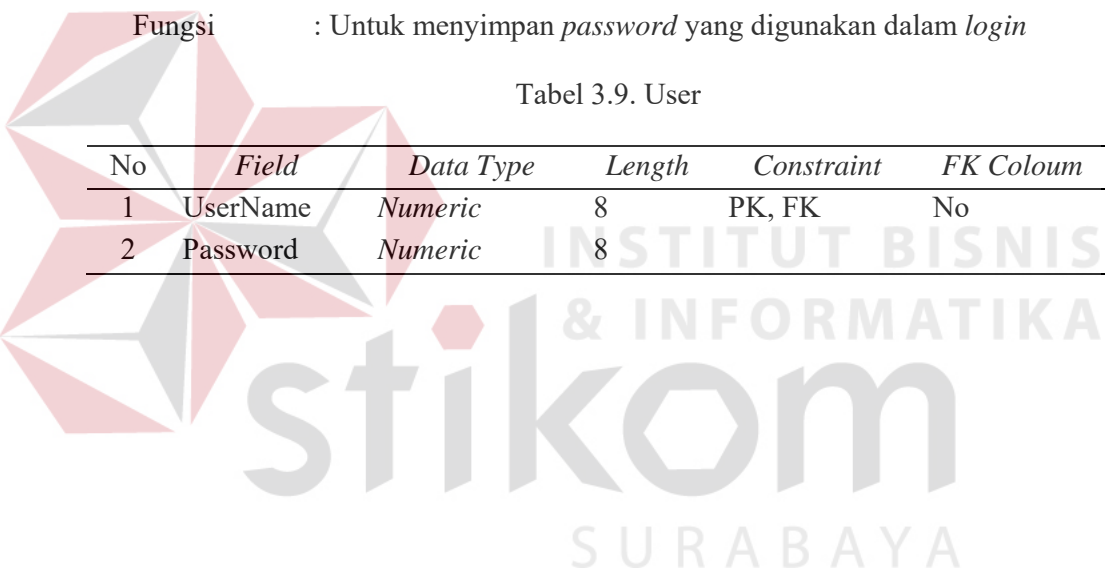